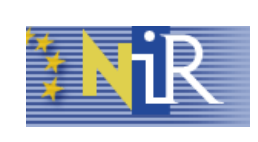

**CNIPA Ministero della Giustizia**

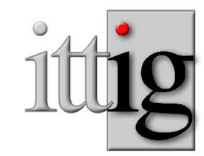

**ITTIG- CNR**

### **Strumenti Software per l'Applicazione degli Standard NIR**

#### C. Biagioli, E. Francesconi, P. Spinosa, M. Taddei

ITTIG-CNR Istituto di Teoria e Tecniche dell'Informazione Giuridica

**Firenze–17Giugno2005**

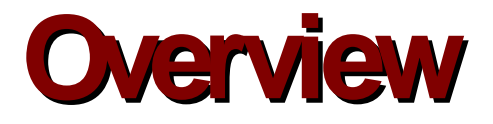

- Il progetto Norme in Rete
- Gli standard NIR;
- Strumenti software di ausilio all'applicazione degli standard;
- Conclusioni.

# **The NIR project**

• Coordinatodal:

#### **CNIPA** in collaborazione con

**Ministero dellaGiustizia**

Centro Nazionale per l'Informatica nella Pubblica Amministrazione;

- Scopi del progetto:
	- Costruzionedi unportalespecializzatodotatodi funzioni di ricercaper documenti normativi;
	- Guidaper l'accessoai siti Webdelleautoritàchepartecipanoal progetto;
- Due linee di sviluppo:
	- 1) Creazionedi unpuntounicodi accessoai documenti normativi;
	- 2) Meccanismo stabile di referenziazione fra documenti normativi;

## **The NIR standards**

- Due specifici gruppi nazionali hanno prodotto due standard ufficiali:
	- 1. Uno standard di identificazione univoca per i documenti normativi basato sulla tecnica dei nomi uniformi (URN)

(P. Spinosa):

- Un identificativo univoco che permette di esprimere i riferimenti fra documenti normativi in maniera stabile, indipendentemente dalla loro localizzazione fisica;
- 2. Uno standard XML per la descrizione del contenuto dei documenti normativi definito mediante tre DTD (NIR-DTD) di crescente livello di complessità(F. Vitali).

# **LostandardURN**

- Standard URN-NIR:
	- Schemacapacedi rappresentareinmanieranonambiguaogni provvedimento normativo, emesso da ogni autorità in ogni data (passata, presente o futura);
	- Unmeccanismodi risoluzionedaURNaURL;
- Principali proprietà delle URN:
	- Identificano i documenti in maniera univoca e persistente;
	- Sono indipendenti da: disponibilità, modalità d'accesso, localizzazione fisica dei documenti;
	- Nonsoffronodei problemi delleURL: perditadi validità, necessitàdi conoscerela localizzazione fisica dei documenti:
- Le URN sono usate per:
	- 1. Navigare fra i documenti attraverso i riferimenti (link);
	- 2. Recupero diretto dei documenti sul Web;
	- 3. Rappresentazione delle relazione fra i documenti;

## **Sintassi NIR-URN**

#### NIR AUTHORITY TYPE DETAILS ANNEX

- Spaziodei nomi identificatoda"nir";
- Autorità emanante;
- Tipodi provvedimento;
- Estremi del provvedimento: datadi emissione, versioni differenti del documento;
- Annessi;
- Legge 24 Novembre 1999, No. 468 urn:nir:stato:legge:1999-11-24;468
- Decreto del Ministero delle Finanze del 20.12.99 urn:nir:ministero.finanze:decreto:1999-12-20;nir
- Regolamento interministeriale dei Ministeri della Comunicazione e della Salute, 9 Settembre 1998 urn:nir:ministero.comunicazioni+ministero.salute:regolamento:1998- 09-09;nir-1
- Per la costruzione della URN sono necessari soltanto i parametri formali di identificazione dell'atto e la conoscenza della sintassi URN;

### **Hyperlink Automatici**

#### LEGGE23ottobre2003n. 286

……………...

#### **Art. 13** Elettorato attivo

• Hannodirittodi votoper l'elezionedel Comitatoi cittadini italiani iscritti nell'elenco aggiornato di cui all'articolo 5, comma 1, della legge 27 dicembre 2001, n. 459, che sono residenti da almeno sei mesi nella circoscrizione consolare e che sono elettori ai sensi del testo unico delle leggi per la disciplina dell'elettorato attivo e per la tenuta e la revisione delle liste elettorali, di cui al decreto del Presidente della Repubblica 20 marzo 1967, n. 223, e successive modificazioni.

### **HyperlinkAutomatici**

#### LEGGE23ottobre2003n. 286

……………...

#### **Art. 13** Elettorato attivo

• Hanno diritto di voto per l'elezione del Comitato i cittadini italiani iscritti nell'elenco aggiornato di cui all' **articolo5, comma1, dellalegge27dicembre2001, n. 459,** chesono residenti da almeno sei mesi nella circoscrizione consolare e che sono elettori ai sensi del testo unico delle leggi per la disciplina dell'elettorato attivo e per la tenuta e la revisione delle liste elettorali, di cui al **decretodel PresidentedellaRepubblica20marzo1967, n. 223,** e successive modificazioni.

## **Meccanismodi Risoluzione**

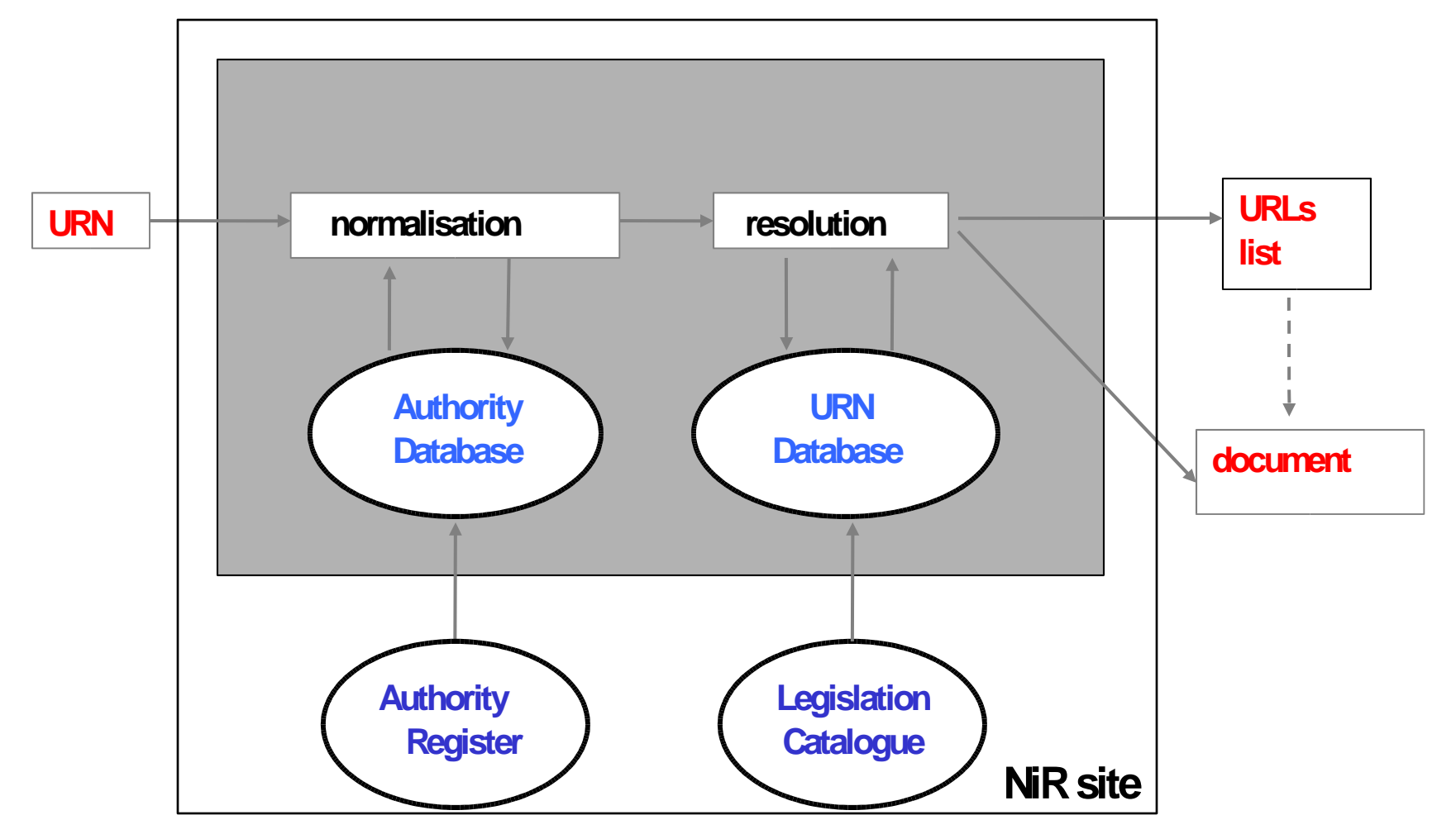

# **Meccanismodi Risoluzione**

- Normalizzazione:
	- Usail RegistrodelleAutoritàper lanormalizzazionedei nomi uniformi (correzione di possibili errori nella URN di un link)

urn:nir:ministero.finanze:decreto:2002-09-26

#### normalizzazione

urn:nir:ministero.economia.finanze:decreto:2002-09-26

- Per consentireil recuperodei documenti, il risolutorelavoraanchesumatch parziali;
- Risoluzione:

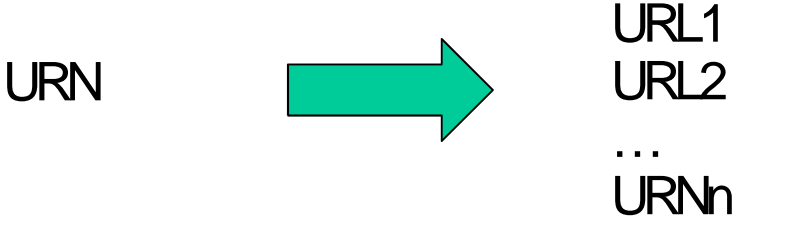

### **Result of NiR Resolution Process**

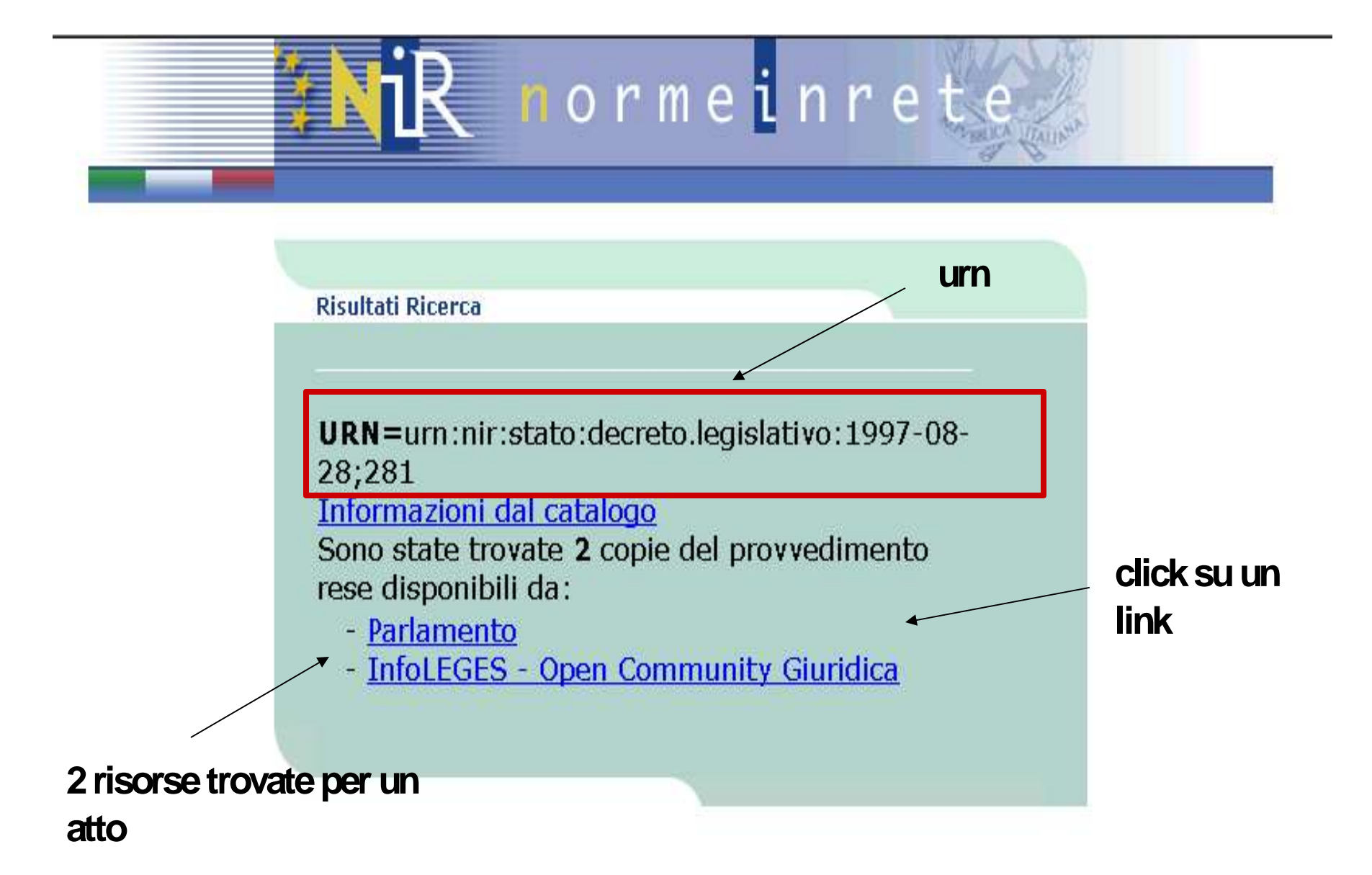

## **Gli standard NIR-DTD**

- Nel dominio NIR i documenti sono descritti da uno standard XML;
- 3 DTD di complessità crescente:
	- "DTD flessibile" (nirloose.dtd) (180 elementi):
		- Non ha regole obbligatorie;
		- Usato per documenti pregressi che non seguono le regole di drafting legislativo;
	- "DTDcompleto" (nirstrict.dtd) (180elementi):
		- Segue le regole di drafting legislativo;
		- Usato per la redazione di nuovi atti;
	- "DTD base" (*nirlight.dtd*) (100 elementi):
		- Rappresenta un sottoinsieme del "DTD completo";
		- Utilizzato per la formazione all'uso degli standard NIR-DTD.

# **Categorie di elementi XML-NIR**

• Elemenbti strutturali

– Intestazione, preambolo, sezioni, articoli, paragrafi, …

- Elementi speciali
	- Riferimenti adaltreleggi, particolari entità(tabelle, liste, ecc.);
- Metadati

## **Tipi di Metadati**

- Metadati Generali
	- Classificazione, Datadi pubblicazione;
	- $-$  Relazione fra gli atti.

- Metadati analitici (Modello delle Disposizioni (C. Biagioli))
	- "Modifiche"
		- Integrazione, Abrogazione, Sostituzione;
	- "Regole"
		- Obbligo, Divieto, Sanzione, Eccezione, …

e loro Argomenti;

# **Descrizionedei documenti da** parte delle NIR-DTD

- Le NIR-DTD descrivono un testo normativo secondo due profili:
	- **Profilo formale:**
		- Considera un testo di legge composto da partizioni formali;
		- Descrive la struttura fisica di un documento;

#### – **Profilo funzionale:**

- Considera un testo di legge composto da componenti elementari dette Disposizioni (frammenti di regolazione);
- E' descritto dai metadati analitici composti da tipi di disposizioni e loro argomenti;
- Descrive la struttura logica di un documento.

### Frammento di un testo di legge visto secondo i profili formale e funzionale

Articolo 7 (Notificazione)

- Il titolare che intenda procedere ad un  $\mathcal{1}$ . trattamento di dati personali soggetto al campo di applicazione della presente legge e' tenuto a darne notificazione al Garante
- $1 \quad$ La notificazione e' effettuata preventivamente ed una sola volta...

#### **Profilo Formale**

#### **Comma**

#### **Profilo Funzionale**

**Tipo di Disposizione:** "Obbligo"

**Arguments:** 

**Destinatario:** "Titolare"

**Azione:** "Notificazione"

**Controparte:** "Garante"

### Uso dei Metadati Analitici

• Modifiche

- Consolidamento;

- Regole:
	- Interrogazioni di un sistema informativo dal punto di vista semantico; Esempio di query:

"Recupera tutte le disposizioni di tipo "Obbligo" che hanno come destinatario il "Titolare""

# **Nuovaversione delleDTDNIR**

- Maggiori novità sui Metadati Analitici;
- Descriverannno la dinamica di un testo oltre alla semantica;
- Dinamica:
	- Tempi esterni:
		- Tempi sulle disposizioni ("vigore");
		- Tempi sulle norme relative ("efficacia");
	- Tempi interni:
		- Tempi sugli argomenti

(ex: "una imposta deve essere pagata entro [una data]")

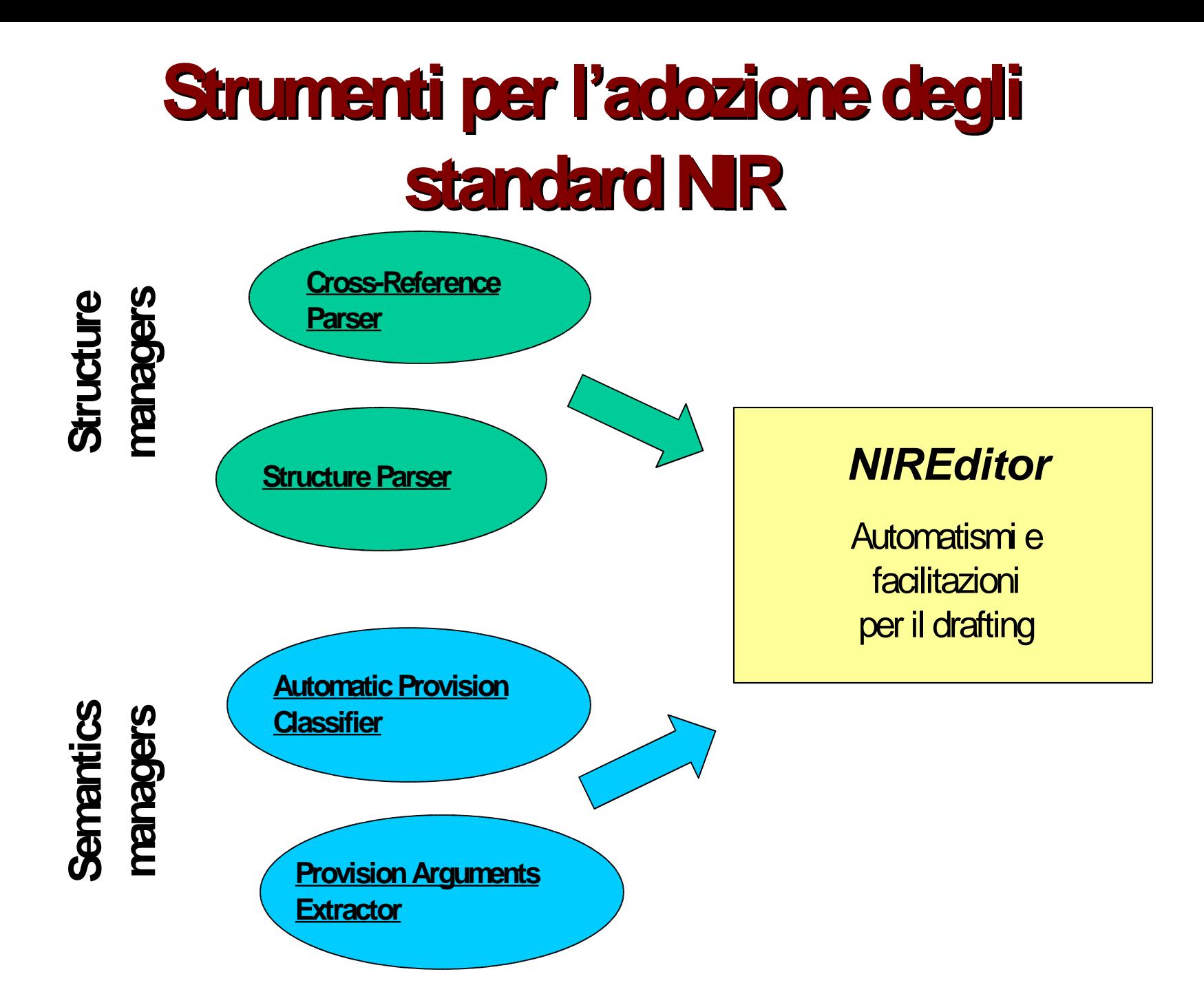

### **Parser dei Riferimenti**

- Progettato per il riconoscimento dei riferimenti e la costruzione delle URN relative in documenti:
	- $-$  "plain text";
	- $-$  HTML;
	- XML-NIR (dove i riferimenti non siano stati marcati);
- Il parser è generato usando le tecnologie
	- LEX: estrattore di elementi significativi (token);
	- YACC: generatore di analizzatore sintattico che compone gli elementi estratti sulla base della grammatica dei riferimenti espressa in notazione FRNF

### **Parser di Struttura**

- Progettato per aiutare la conversione in XML-NIR di documenti preesistenti;
- Due strategie di parsing:
	- 1. Corpo della legge:
		- Automi astati finiti nondeterministici (NFA)
			- Gli stati sonorappresentati dagli elementi delleDTD-NIR;
			- Letransizioni sonoassociatearegoleformali nelladivisionedellepartizioni (es: l' iniziodi un comma è caratterizzato da ...)
	- 2. Formuleiniziali efinali:
		- **Hidden Markov Model (HMM)** 
			- I nodi del grafo sono rappresentati dalle parole;
			- Gli stati nascosti associati adogni nodocorrispondonoagli elementi XMLdell'intestazione edellaconclusionedi undocumentoNIR.

(Analogie fra sequenze di parole)

## **Classificatore automatico delle disposizioni**

- Progettato per la classificazione automatica di commi nei tipi di "disposizioni" previsti dallo schema dei metadati analitici NIR;
- Sono state sperimentate due metodologie:
	- NaïveBayes
	- Support Vector Machine;
- Operano su rappresentazioni del testo in termini di vettore di parole:
	- Sperimentazione sul plain text;
	- Testofiltratomediantetecnichedi analisi del linguaggio.

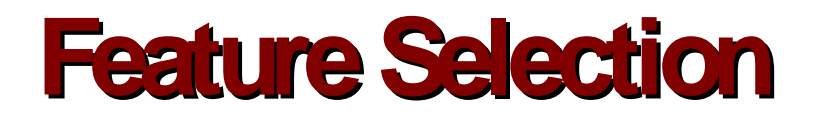

- Selezione delle *features* significative (parole) per ridurre la complessità del problema;
- La selezione può essere effettuata tramite Information Gain: misura la capacità discriminativa di una parola rispetto ad una dasse;
- Information Gain è calcolato in termini di riduzione di Entropia.
	- Fissata una parola e una classe, si verifica il modo in cui si distribuiscono gli esempi che contengono la parola fra quelli positivi ( $\in$  classe) e quelli negativi  $(\notin$  classe):
	- Il caso ideale è *Entropia(W, D)* = 0 (dispersione nulla, tutti gli esempi che contengono la parola  $\in$  classe, e viceversa).

# **Word Stemming**

- Per Word Stemming si intende la funzione di normalizzazione delle parole;
- Una stesso termine che si manifesta con generi (per i sostantivi e i verbi) o coniugazioni (per i verbi) distinte si suppone che contribuisca allo stesso modo alla individuazione della categoria del testo;
- Es:
	- "deve" "devono" "dovranno" "dovrà" si suppone che contribuiscano allo stesso modo nella classificazione di una disposizione di "Obbligo";
- Gli esperimenti che hanno utilizzato la funzione di Stemming per la lingua italiana hanno dato i risultati migliori.

## **Esperimenti: Data Set**

- Sono stati selezionati 582 esempi (*data set*) di disposizioni distribuiti su 11 classi (tipologie di disposizioni);
	- $C_0$  Abrogazione
	- C<sub>1</sub> Definizione
	- C<sub>2</sub> Delega
	- C<sub>3</sub> Delegificazione
	- $C_4$  Divieto
	- $C_{5}$  Eccezione
- $C_{\epsilon}$ Integrazione
- $C_7$  Obbligo
- $C_{8}$  Permesso
- C<sub>o</sub> Sanzione
- C<sub>10</sub> Sostituzione

# **TrainingeTest del Classificatore**

#### • Training:

582 esempi utilizzati per addestrare il classificatore;

#### • <u>I est</u>: due esperimenti per calcolare

- 1. Train accuracy.
	- Risultatodel riconoscimentosul trainingset;
- 2. LOO(Leave-One-Out) accuracy:
	- Tutti gli esempi sonousati per addestrareil classificatoreeccettounocheusato per il test.
	- Si ripetel'addestramentolasciandounesempiodifferentefuori dal trainingset, finché tutti gli esempi non sono stati usati per il test. (Test della capacità di generalizzazione del classificatore)

## **Risultati NaïveBayes**

• Utilizzo di tutto il testo contenuto nelle disposizioni;

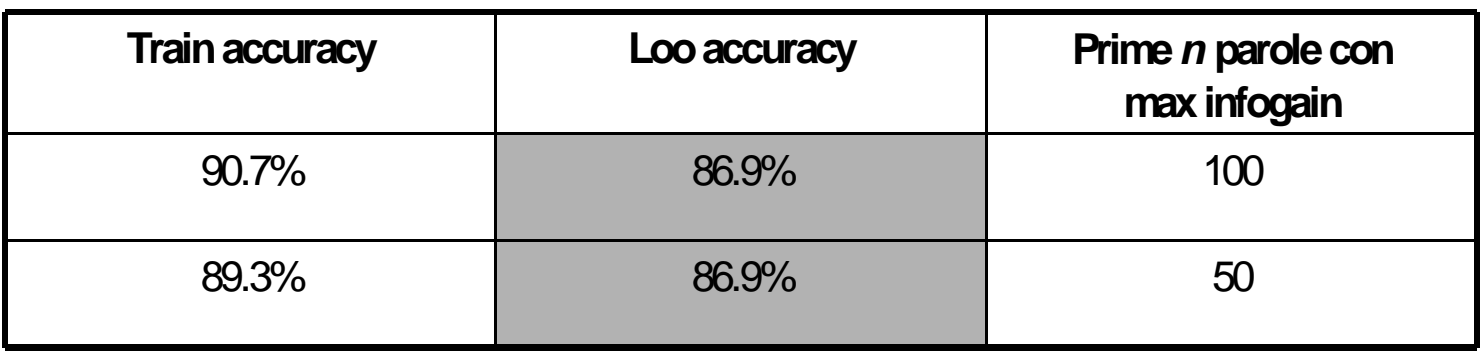

• Eliminazione del testo contenuto nelle virgolette

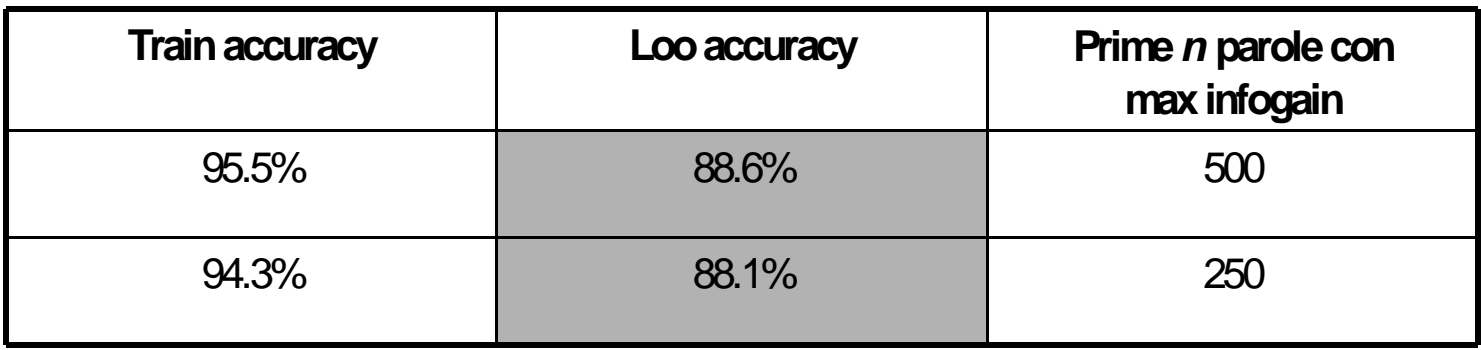

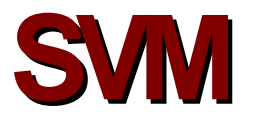

• Utilizzo di tutto il testo contenuto nelle disposizioni;

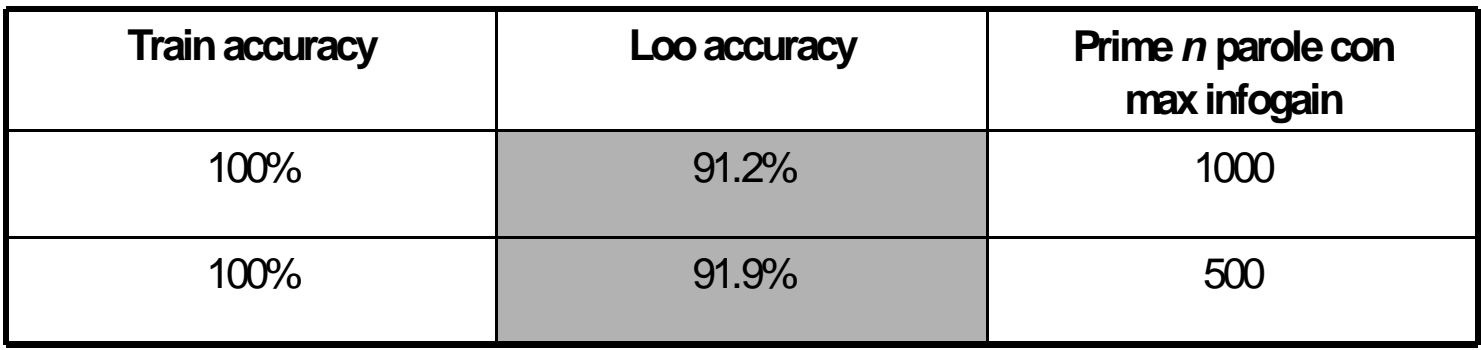

• Eliminazione del testo contenuto nelle virgolette

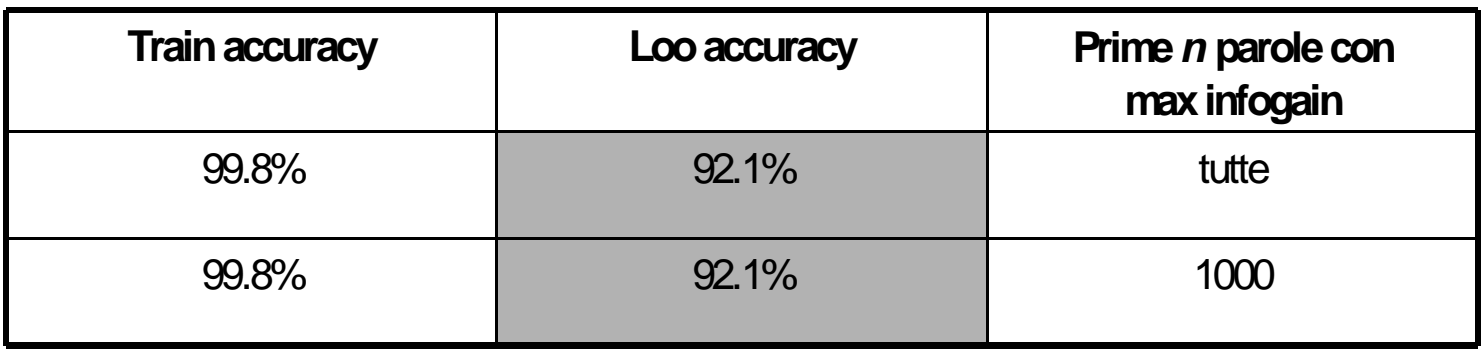

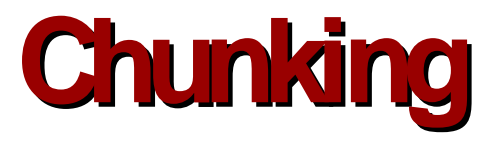

- Rappresentazione del testo mediante strutture linguistiche a più alto livello di astrazione;
- Compressione della rappresentazione del testo mediante:
	- Rappresentazionesimbolicadi sottostrutturegrammaticali;
	- Rappresentazionesimbolicadi sottosequenze;
- Collaborazione ITTIG-ILC.

## **SVMconchunker**

• Utilizzo di tutto il testo contenuto nelle disposizioni;

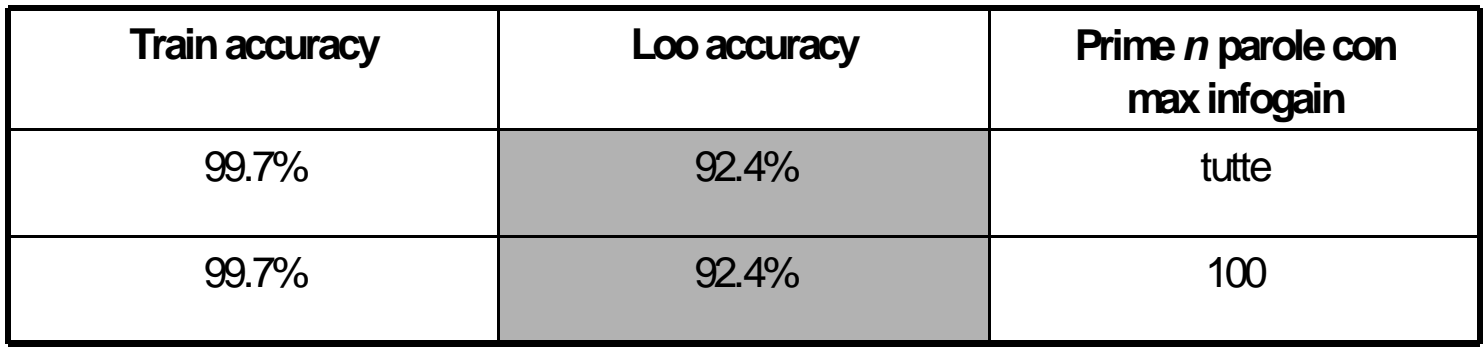

• Eliminazione del testo contenuto nelle virgolette

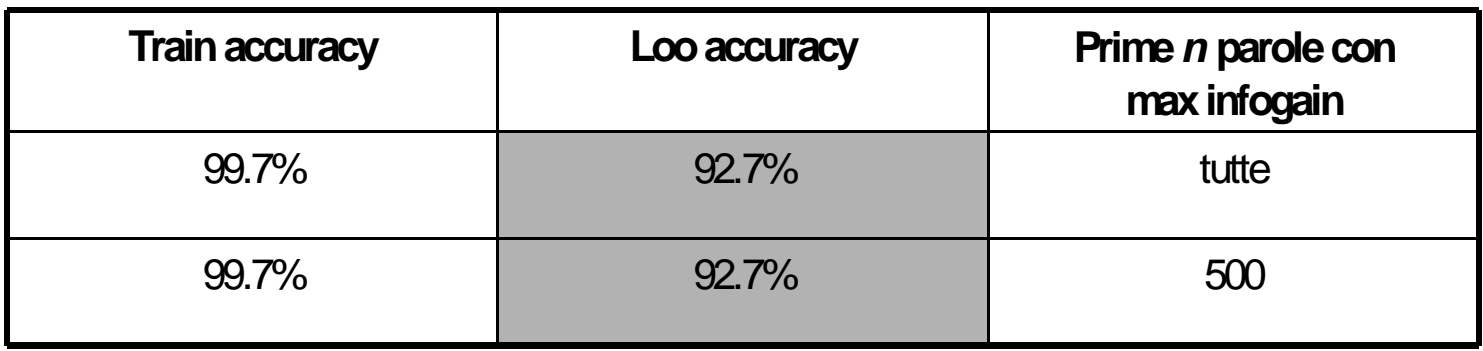

# **Confronto fra le tecniche di classificazione**

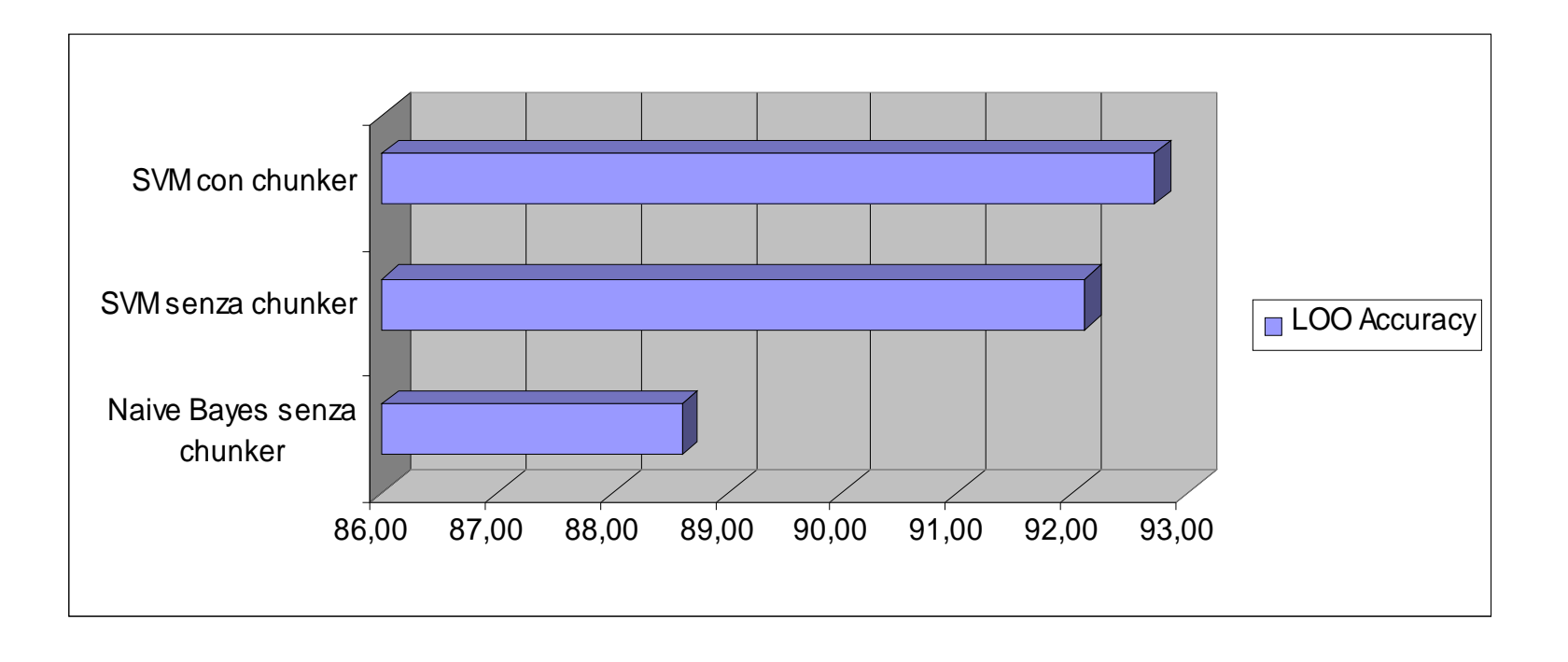

## **Trattamento della semantica:** Estrattore degli argomenti

 $\mathcal{I}$ . Il titolare che intenda procedere ad un trattamento di dati personali soggetto al campo di applicazione della presente legge è tenuto a darne notificazione al Garante.

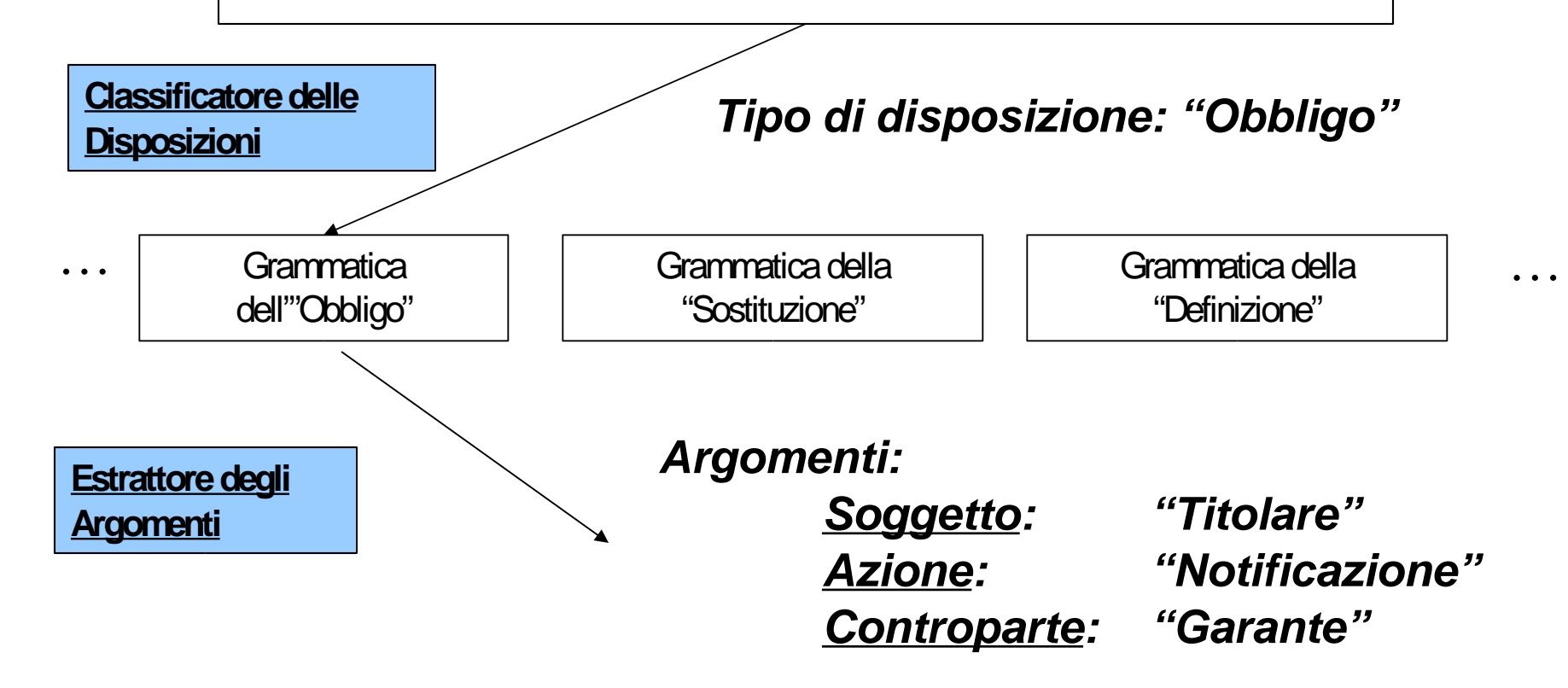

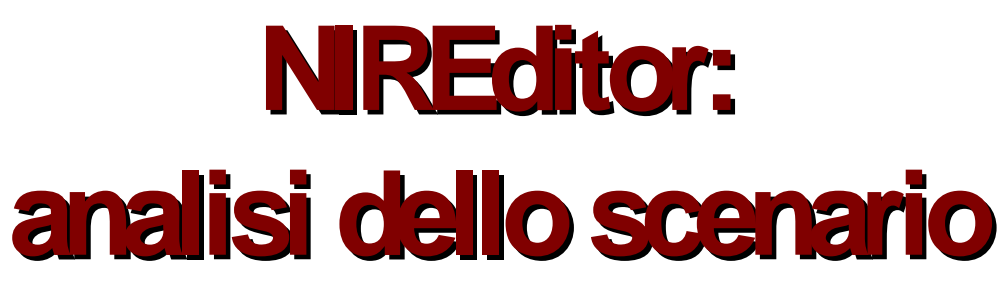

- Le DTD NIR individuano un sottinsieme ampio e complesso di documenti;
- La redazione di nuovi documenti o la conversione in formato XML-NIR di documenti esistenti, può essere un'attività complessa;
- Gli editor XML generalmente hanno molte limitazioni nelle funzioni di editing specifiche di una particolare classe di documenti:
	- Gestionedellepartizioni edelleURN;
	- Implementazionedi regoledi tecnicalegislativa;

**NIREditor** : ambiente specifico di redazione visuale per la gestione di documenti XML-NIR.

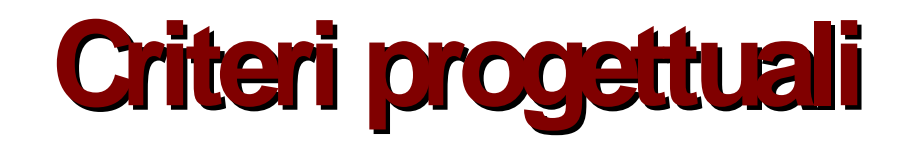

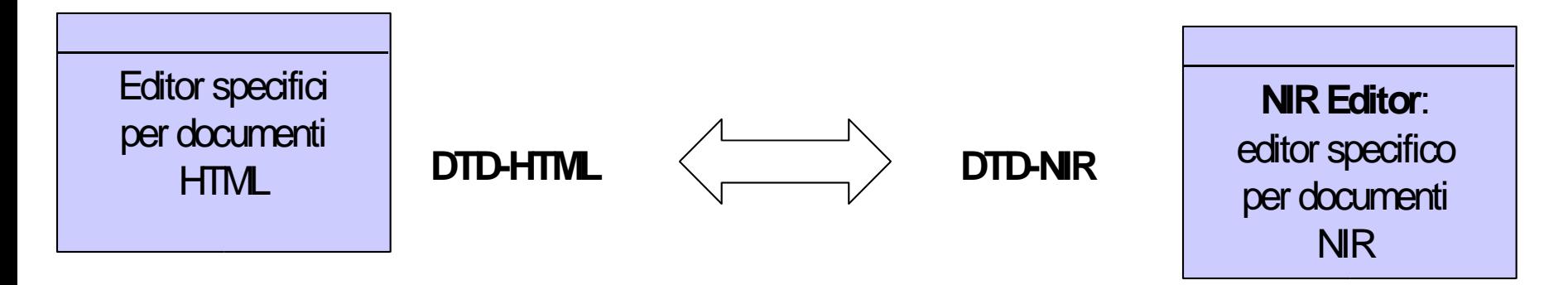

- **NIR Editor:** 
	- Ambientedi redazioneper il draftinglegislativo;
	- Guida per l'utente alla corretta applicazione degli standard;
	- Ambientedi redazionespecificocheconsentela produzione di documenti XML-NIRvalidi.

#### **General purposeXMLeditors**

### **The NIREditor architecture**

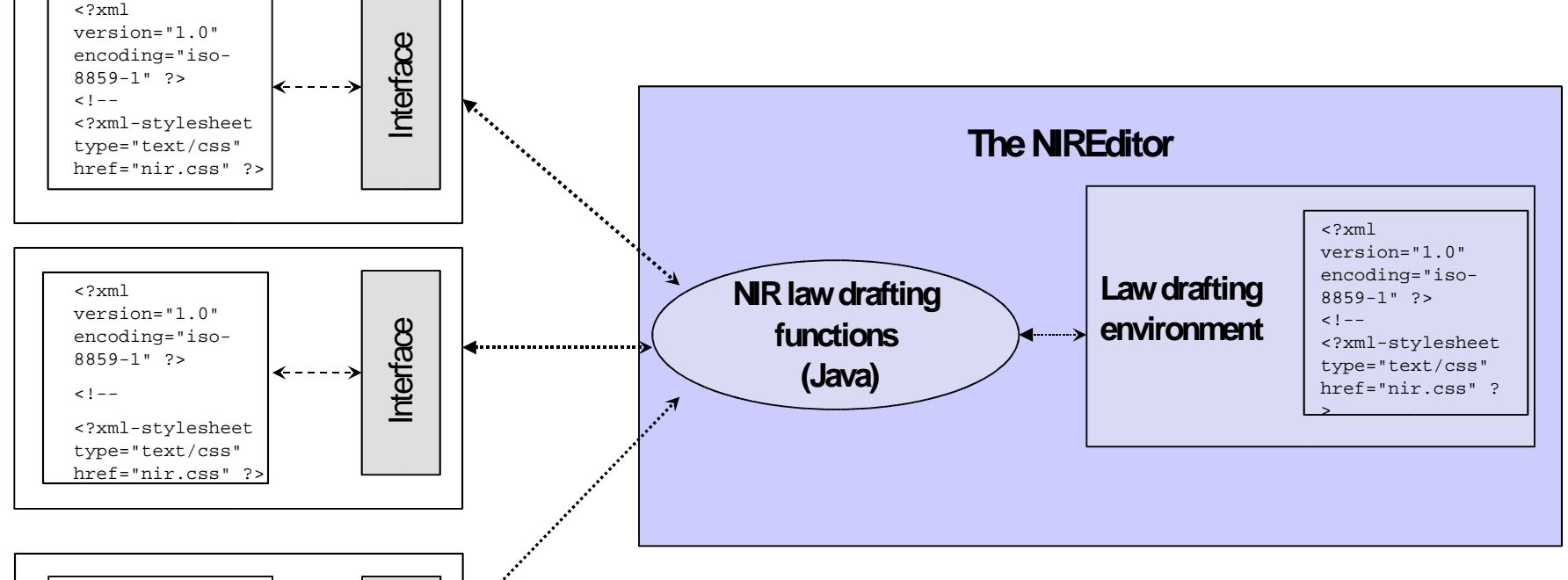

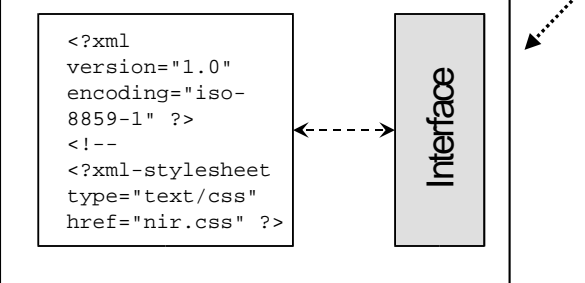

- Nucleo di funzioni Java specifiche per NIR, integrate nell'ambiente per il drafting legislativo;
- Possono essere integrate in altri editor XML commerciali che supportano una Java API;

### **Caratteristiche di NIREditor**

- NIREditor può gestire:
	- La struttura di un testo di legge (profilo formale);
	- La semantica di un testo di legge (profilo funzionale);
	- Documenti preesistenti da trasformare secondo gli standard XML-NIR usando funzionalità manuali e automatiche.
- Esegue solo operazioni valide secondo le DTD NIR (non è necessaria alcuna validazione);
- Le regole sono ottenute direttamente dalla DTD

altre DTD o a modifiche delle DTD Può essere facilmente adattato di NR.

## **Ambiente di redazione**

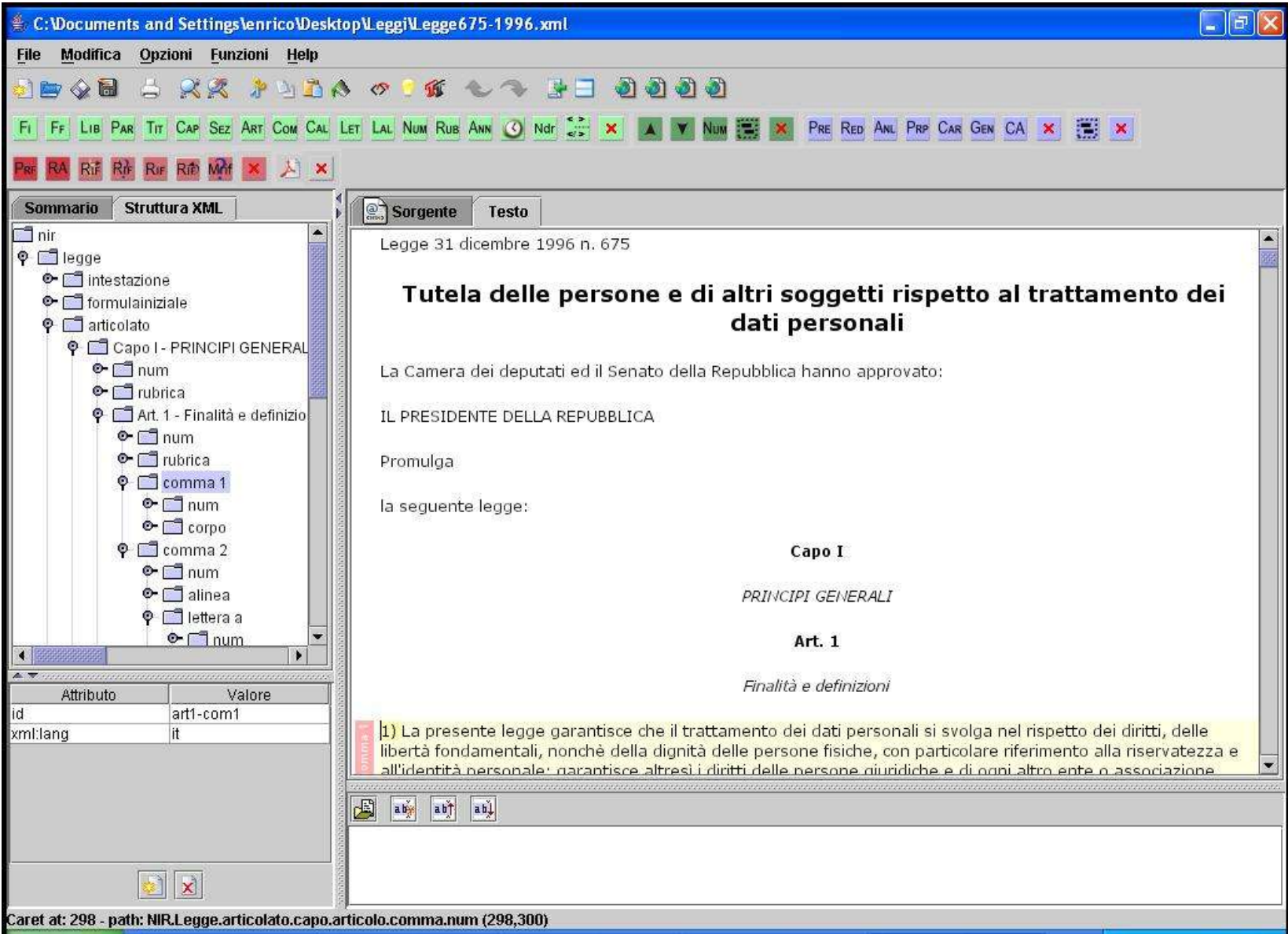

## **Ambientedi Redazione**

- Finestra principale di drafting:
	- Rinumerazioneautomaticadellepartizioni;
	- Costruzioni di riferimenti interni edesterni;
	- Inserimentoecambiamentodi posizionedellepartizioni;
- Finestrasecondaria:
	- Gestione del "plain text";
	- Decomposizione e ricomposizione di sotto-strutture XML;
- Finestra per la gestione degli attributi degli elementi XML;
- Menù contestuale che suggerisce le azioni che possono essere eseguite in funzione della posizione del cursore.

# **Organizzazione di testi nuovi**

- Strategia formale
	- Considera il testo dal punto di vista *formale*, ovvero composto da partizioni (collezioni di commi, articoli, ecc.);
	- Le partizioni da raggruppare e organizzare sono scelte direttamente dal redattore che indicherà quelle dello stesso rango da raggruppare insieme;
- Strategia funzionale
	- Considera il testo dal punto di vista *funzionale*: la componente elementare del testo è una disposizione (frammento regolativo);
	- Ledisposizioni daraggruppareinsiemesonoscelteinbaseal loro contenuto, affinità, ecc.

# **Conclusioni e Sviluppi Futuri**

- Panoramica sugli standard NIR:
	- $-$  URN
	- XML(Elementi formali eMetadati);
- NIREditor: un editor visuale capace di:
	- Convertire testi normativi preesistenti;
	- Produrre nuovi testi di normativi secondo gli standard NIR.
- NIREditor è in fase di test presso il Parlamento;
- Sono stati avviati contatti col Parlamento e il Ministero della Giustizia danesi per l'adattamento di NIREditor ai loro standard legislativi.